## **USB Automount in Proxmox Storage**

Unterstützte Filesysteme: vfat ext2 ext3 ext4 hfsplus

Um einen USB automatisch in Proxmox eingehängt zu bekommen installiert man sich folgendes:

```
apt install usbmount ntfs-3g
```
Durch einen Bug (12.2016) wird NTFS nicht richtig gemountet (Systemd+NTFS-Bug), falls NTFS also benutzt wird muss dies manuell eingehängt werden. Ab PVE5 ist dieser Bug gefixt. Nun noch die Storage hinzufügen:

```
pvesm add dir USB -path /media/usb0 -maxfiles 0 -content vztmpl,iso,backup
```
Stick anstecken und freuen.

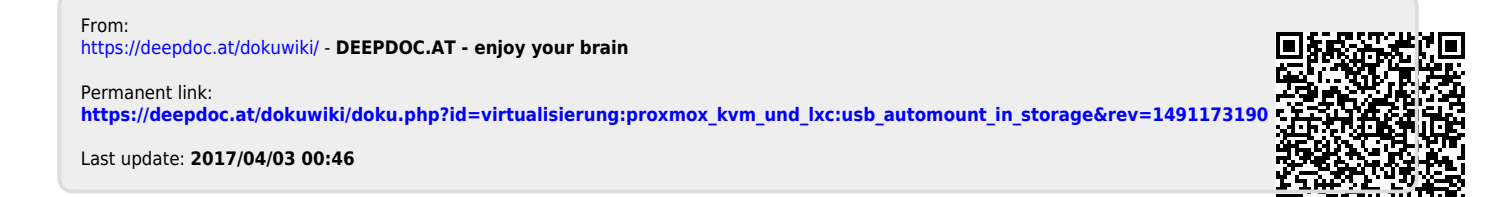